P:\civ\Producten\_Bodemligging\Kunstwerken\Flakkeese spuisluis oosterscheldezijde\_3210\Rapporten\2024\24GRM3210ml2\_1.docx

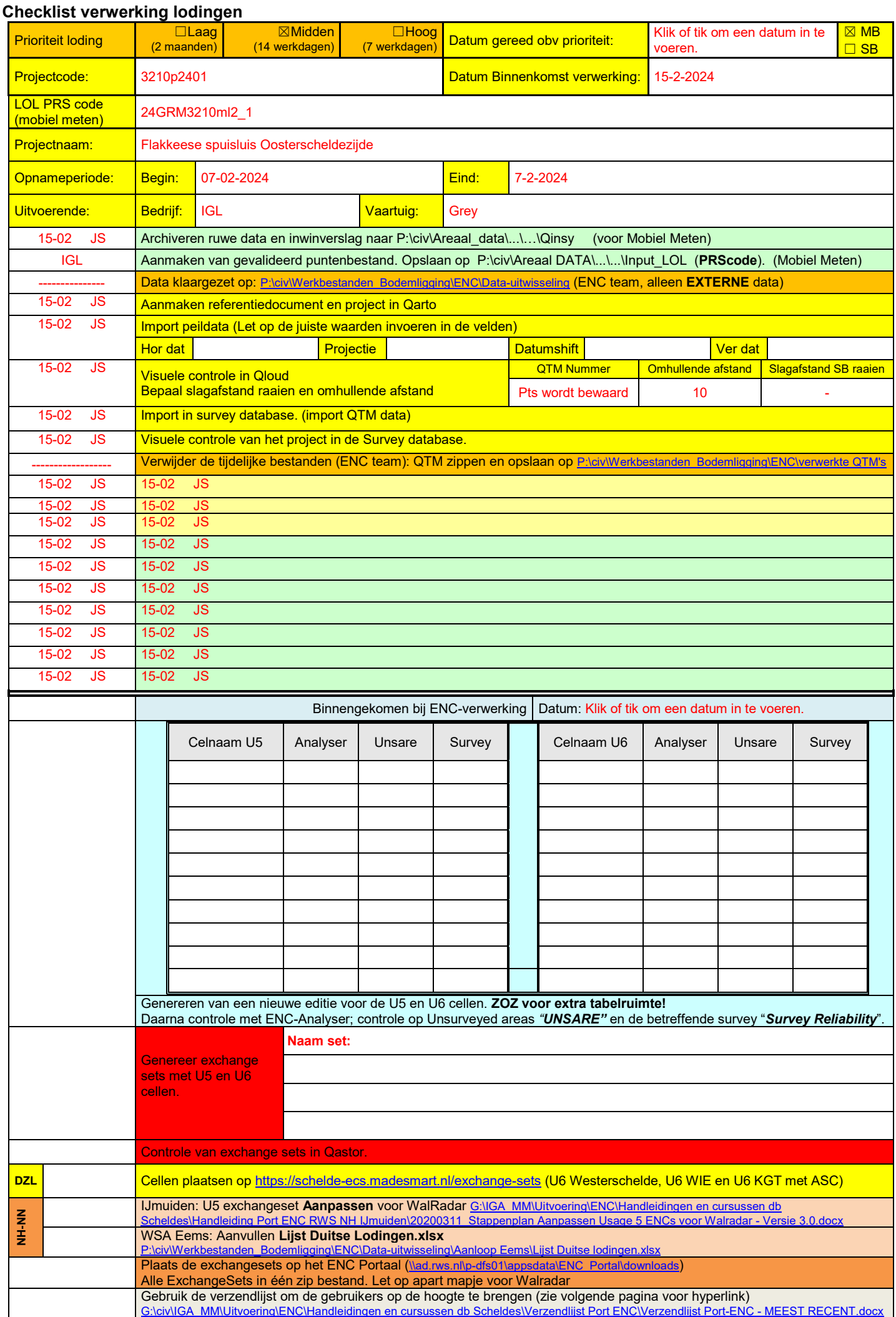

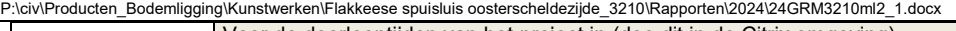

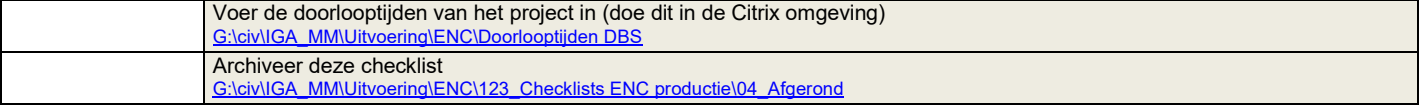

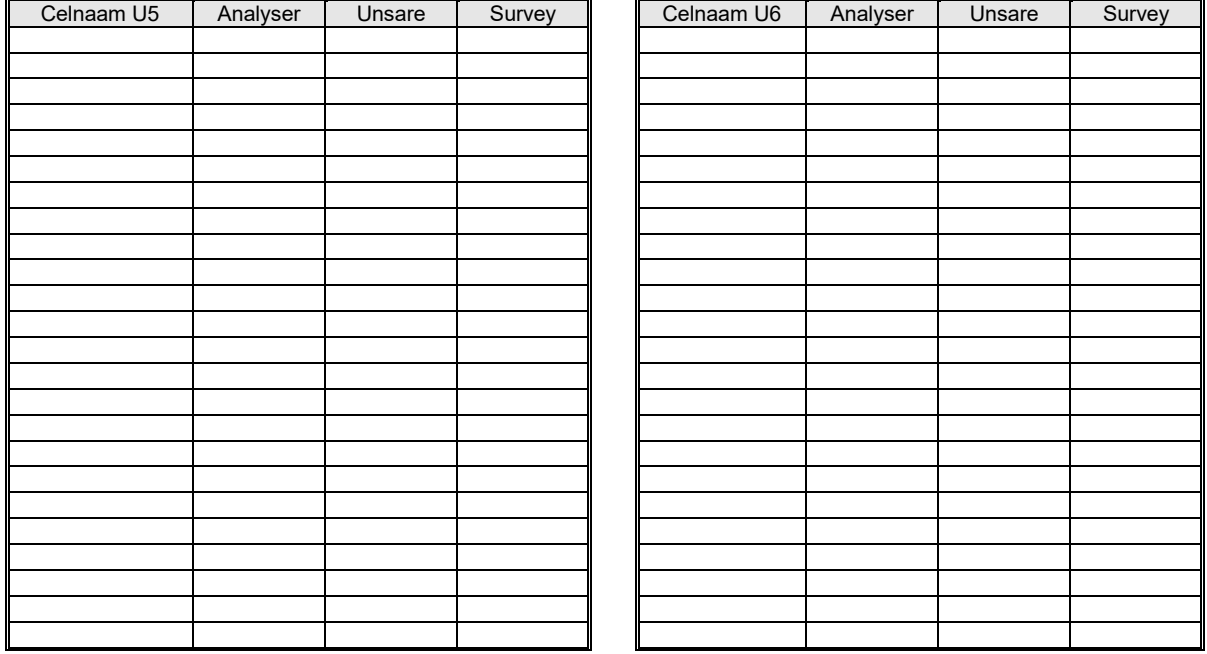

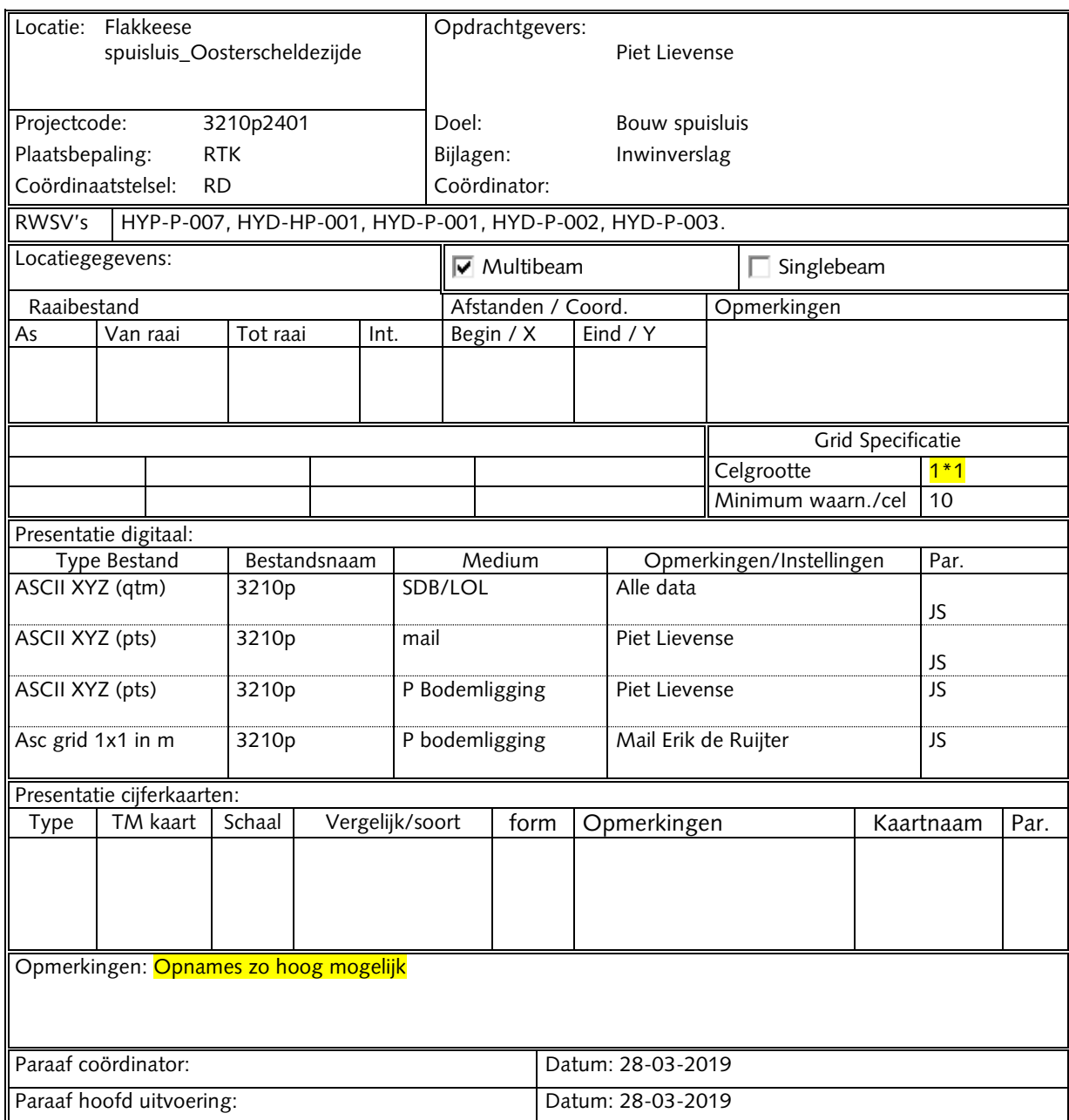